#### **ПРИКАЗ**

От 04.04.2023 г.

 $No 4$ 

# ОБ ОТЧИСЛЕНИИ ВОСПИТАННИКОВ МЛОБУ № 7. ИЗ ГРУППЫ ПОЛНОГО ДНЯ

В соответствии с Положением о порядке комплектования. приема и отчисления воспитанников в муниципальные дошкольные образовательные учреждения города Сочи. на основании **Устава** образовательного учреждения детского  $N<sub>2</sub>$  $7.$ сала договора  $\Omega$ взаимоотношениях детского сада и родителей (законных представителей)

## ПРИКАЗЫВАЮ:

1. Отчислить воспитанника из подготовительной группы №2

Мам Раф Маг, 26.06.2016 год рождения

Из муниципального дошкольного образовательного бюджетного учреждения детского сада № 7 с 04.04.2023 года на основании личного заявления родителей.

2. Старшей медицинской сестре - диетической Мирошниковой Паталье Васильевне поручить подготовить медицинские карты детей для выдачи их родителям.

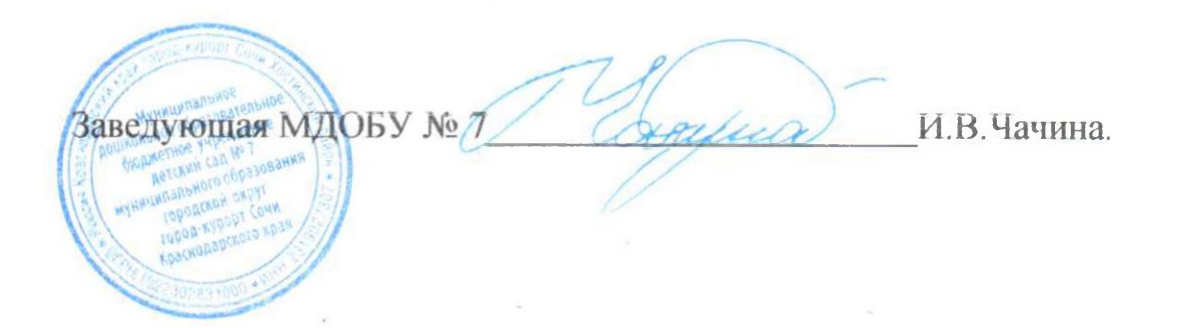

### **ПРИКАЗ**

От 03.05.2023 г.

 $\mathop{\rm Ne}\nolimits 5/2$ 

# ОБ ОТЧИСЛЕНИИ ВОСПИТАННИКОВ МДОБУ № 7. ИЗ ГРУППЫ ПОЛНОГО ДНЯ

В соответствии с Положением о порядке комплектования, приема и отчисления воспитанников в муниципальные дошкольные образовательные учреждения города Сочи. на основании Устава образовательного учреждения детского сала  $N_2$  $7<sub>1</sub>$ договора  $\overline{O}$ взаимоотношениях детского сада и родителей (законных представителей)

### ПРИКАЗЫВАЮ:

1. Отчислить воспитанника из второй младшей группы №1

- Дяд Ари Але, 25.09.2019 год рождения
- Кир Мил Евг, 03.03.2018 год рождения

Из муниципального дошкольного образовательного бюджетного учреждения детского сада № 7 с 03.05.2023 года на основании личного заявления родителей.

2. Старшей медицинской сестре - диетической Мирошниковой Наталье Васильевне поручить подготовить медицинские карты детей для выдачи их родителям.

3. Контроль за исполнением настоящего приказа оставляю за собой.

Заведующая МДОБУ № 7

И.В.Чачина.

#### **ПРИКАЗ**

От 11 05 2023 г.

 $\mathcal{N}^{\circ}$  5/3

## ОБ ОТЧИСЛЕНИИ ВОСПИТАННИКОВ МДОБУ № 7. ИЗ ГРУППЫ ПОЛНОГО ДНЯ

В соответствии с Положением о порядке комплектования, приема и отчисления воспитанников в муниципальные дошкольные образовательные учреждения города Сочи. на основании Устава образовательного учреждения  $N<sub>0</sub>$  $7.$ детского сада договора  $\Omega$ взаимоотношениях детского сада и родителей (законных представителей)

## **ПРИКАЗЫВАЮ:**

1. Отчислить воспитанника из первой младшей группы №1

Тат Фед Мак, 29.02.2020 год рождения  $\bullet$ 

Из муниципального дошкольного образовательного бюджетного учреждения детского сада № 7 с 11.05.2023 года на основании личного заявления родителей.

2. Старшей медицинской сестре - диетической Мирошниковой Наталье Васильевне поручить подготовить медицинские карты детей для выдачи их родителям.

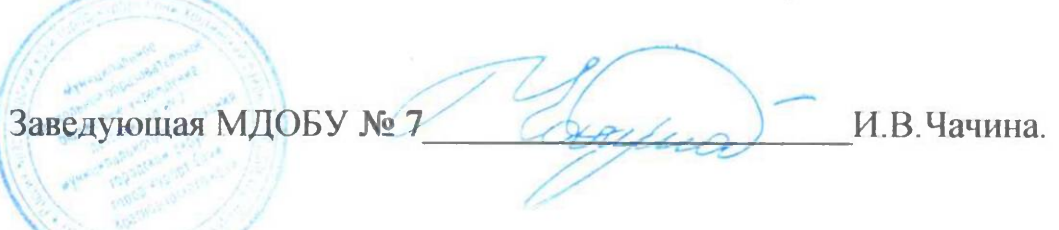

### УЧРЕЖДЕНИЕ ДЕТСКИЙ САД №7 МУНИЦИПАЛЬНОГО ОБРАЗОВАНИЯ ГОРОДСКОЙ ОКРУГ ГОРОД-КУРОРТ СОЧИ КРАСНОДАРСКОГО КРАЯ 354037 г.Сочи, ул. Октября, дом 5, телефон 8 (862) 265-03-45; e-mail: dou 7@edu.sochi.ru

### **ПРИКАЗ**

От 23.05.2023 г.

 $\mathop{\rm Ne}\nolimits$  5/5

# ОБ ОТЧИСЛЕНИИ ВОСПИТАННИКОВ МЛОБУ № 7. ИЗ ГРУППЫ ПОЛНОГО ДНЯ

В соответствии с Положением о порядке комплектования, приема и отчисления воспитанников в муниципальные дошкольные образовательные учреждения города Сочи, на основании Устава образовательного учреждения детского сада  $N_2$  $7$ договора  $\Omega$ взаимоотношениях детского сада и родителей (законных представителей)

### ПРИКАЗЫВАЮ:

1. Отчислить воспитанника из первой подготовительной группы №3

Гил Арм Айд, 13.08.2016 год рождения

Из муниципального дошкольного образовательного бюджетного учреждения детского сада № 7 с 23.05.2023 года на основании личного заявления родителей.

2. Старшей медицинской сестре - диетической Мирошниковой Наталье Васильевне поручить подготовить медицинские карты детей для выдачи их родителям.

Заведующая МДОБУ № 7 И.В.Чачина.

#### УЧРЕЖДЕНИЕ ДЕТСКИЙ САД №7 МУНИЦИПАЛЬНОГО ОБРАЗОВАНИЯ ГОРОДСКОЙ ОКРУГ ГОРОД-КУРОРТ СОЧИ КРАСНОДАРСКОГО КРАЯ 354037 г. Сочи, ул. Октября, дом 5, телефон 8 (862) 265-03-45; e-mail: dou7@edu\_sochi.ru

## **ПРИКАЗ**

От 26.05.2023 г.

 $\mathop{\rm Ne}\nolimits 5/7$ 

# ОБ ОТЧИСЛЕНИИ ВОСПИТАННИКОВ МДОБУ № 7. ИЗ ГРУППЫ ПОЛНОГО ДНЯ

В соответствии с Положением о порядке комплектования, приема и отчисления воспитанников в муниципальные дошкольные учреждения образовательные города Сочи, на основании Устава образовательного учреждения детского сада  $N<sub>2</sub>$ 7. договора  $\Omega$ взаимоотношениях детского сада и родителей (законных представителей)

ПРИКАЗЫВАЮ:

1. Отчислить воспитанника из первой подготовительной группы №3

- Гру Анн Але, 23.12.2015 год рождения
- Кол Майя Раймовна, 03.07.2016 год рождения

Из муниципального дошкольного образовательного бюджетного учреждения детского сада № 7 с 26.05.2023 года на основании личного заявления родителей.

2. Старшей медицинской сестре - диетической Мирошниковой Наталье Васильевне поручить подготовить медицинские карты детей для выдачи их родителям.

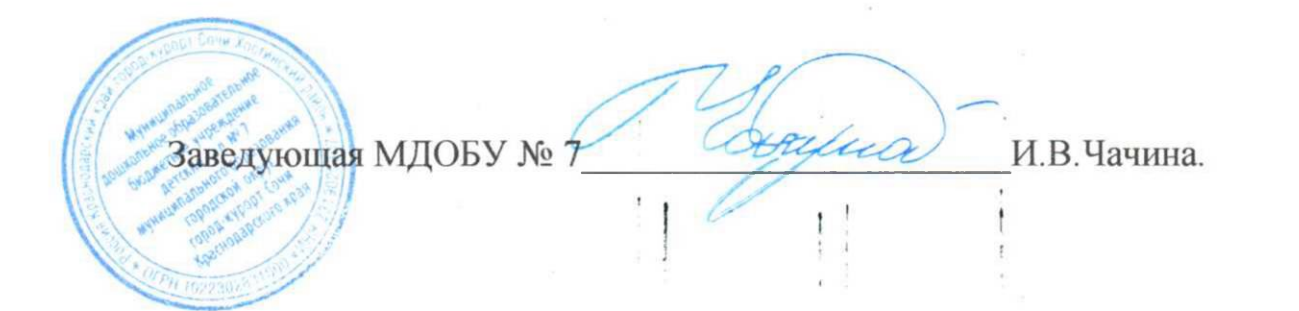

### УЧРЕЖДЕНИЕ ДЕТСКИЙ САД №7 МУНИЦИПАЛЬНОГО ОБРАЗОВАНИЯ ГОРОДСКОЙ ОКРУГ ГОРОД-КУРОРТ СОЧИ КРАСНОДАРСКОГО КРАЯ 354037 г.Сочи, ул. Октября, дом 5, телефон 8 (862) 265-03-45; e-mail: dou 7@edu.sochi.ru

#### **ПРИКАЗ**

OT 29 05 2023  $r$ 

 $\mathcal{N}^{\circ}$  5/8

## ОБ ОТЧИСЛЕНИИ ВОСПИТАННИКОВ МДОБУ № 7. ИЗ ГРУППЫ ПОЛНОГО ДНЯ

В соответствии с Положением о порядке комплектования, приема и отчисления воспитанников в муниципальные дошкольные образовательные учреждения города Сочи, на основании Устава образовательного учреждения детского сала  $N<sub>0</sub>$  $7<sup>1</sup>$ договора  $\Omega$ взаимоотношениях детского сада и родителей (законных представителей)

#### ПРИКАЗЫВАЮ:

1. Отчислить воспитанника из подготовительной группы №1

- Деп Роб Арм, 08.08.2016 год рождения
- Чех Ива Але, 22.03.2016 год рождения
- Ара Сам Сас, 17.10.2016 год рождения

Отчислить воспитанника из подготовительной группы №2

• Мак Еле Ник, 15.01.2016 год рождения

Отчислить воспитанника из подготовительной группы №3

• Хал Вер Ден, 13.11.2016 год рождения

Отчислить воспитанника из средней группы №1

• Хал Анн Ден, 13.04.2018 год рождения

Отчислить воспитанника из второй младшей группы №1

• Яво Род Сер, 09.06.2019 год рождения

Из муниципального дошкольного образовательного бюджетного учреждения детского сада № 7 с 29.05.2023 года на основании личного заявления родителей.

2. Старшей медицинской сестре - диетической Мирошниковой Наталье Васильевне поручить подготовить медицинские карты детей для выдачи их родителям.

И.В.Чачина. Заведующая МДОБУ № 7

### **ПРИКАЗ**

От 31.05.2023 г.

 $No 5/10$ 

ОБ ОТЧИСЛЕНИИ ВОСПИТАННИКОВ МЛОБУ № 7 ИЗ ГРУППЫ ПОЛНОГО ДНЯ

В соответствии с Положением о порядке комплектования, приема и отчисления воспитанников в муниципальные дошкольные образовательные учреждения города Сочи. на основании **V**става образовательного учреждения детского  $N_2$  $7<sub>1</sub>$ сала договора  $\Omega$ взаимоотношениях детского сада и родителей (законных представителей)

ПРИКАЗЫВАЮ:

1. Отчислить воспитанника из подготовительной группы №1

- Лаз Ана Мар, 18.03.2016 год рождения
- Сеф Кар Раф, 27.09.2016 год рождения
- Дан Ев Вла, 03.10.2016 год рождения

Отчислить воспитанника из подготовительной группы №2

- Баб Ека Але, 06.06.2016 год рождения
- Дем Мар Дми, 14.10.2016 год рождения

Отчислить воспитанника из подготовительной группы №3

• Бон Тим Иго, 07.10.2016 год рождения

Из муниципального дошкольного образовательного бюджетного учреждения детского сада № 7 с 31.05.2023 года на основании личного заявления родителей.

2. Старшей медицинской сестре - диетической Мирошниковой Наталье Васильевне поручить подготовить медицинские карты детей для выдачи их родителям.

3. Контроль за исполнением настоящего приказа оставляю за собой. Заведующая МДОБУ № 7/ И.В.Чачина.

#### **ПРИКАЗ**

#### От 30.05.2023 г.

 $\mathop{\rm Ne}\nolimits 5/9$ 

## ОБ ОТЧИСЛЕНИИ ВОСПИТАННИКОВ МДОБУ №7. ИЗ ГРУППЫ ПОЛНОГО ДНЯ

В соответствии с Положением о порядке комплектования, приема и отчисления воспитанников в муниципальные дошкольные учреждения образовательные города Сочи. основании на Устава образовательного учреждения сада № детского 7. договора  $\overline{O}$ взаимоотношениях детского сада и родителей (законных представителей)

### ПРИКАЗЫВАЮ:

1. Отчислить воспитанника из подготовительной группы №1

- Рук Соф Мих, 15.03.2016 год рождения
- Баз Руслан Вал, 09.01.2016 год рождения
- Луг Ксе Вит, 23.05.2016 год рождения
- Кин Мак Ден, 26.07.2016 год рождения

Отчислить воспитанника из подготовительной группы №2

- $\bullet$ Нау Ксе Але, 16.06.2016 год рождения
- Чер Ром Але, 20.11.2016 год рождения

Отчислить воспитанника из подготовительной группы №3

- Ани Евг Кон, 22.07.2016 год рождения
- Бар Ев Лев, 11.07.2016 год рождения
- Кол Дми Вал, 02.11.2016 год рождения

Из муниципального дошкольного образовательного бюджетного учреждения

детского сада № 7 с 30.05.2023 года на основании личного заявления родителей.

2. Старшей медицинской сестре - диетической Мирошниковой Наталье Васильевне поручить подготовить медицинские карты детей для выдачи их родителям.

И.В.Чачина. Заведующая МДОБУ № 7